Министерство образования и науки Пермского края Государственное бюджетное образовательное учреждение «Академия первых»

#### **ПРИНЯТА**

педагогическим советом ГБОУ «Академия первых»

Протокол от 17.01.2022 № 1

#### **УТВЕРЖДЕНА**

приказом директора ГБОУ «Академия первых»

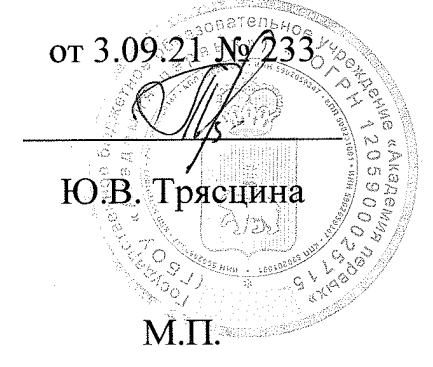

# ДОПОЛНИТЕЛЬНАЯ ОБЩЕРАЗВИВАЮЩАЯ ПРОГРАММА направленность графический дизайн «Основы инфографики»

Возраст обучающихся: 13-17 лет Срок реализации программы: 24 часа

> Составитель программы: В.О. Калинина педагог дополнительного образования

Пермь 2022

Министерство образования и науки Пермского края Государственное бюджетное образовательное учреждение «Академия первых»

#### ПРИНЯТА

педагогическим советом ГБОУ «Академия первых»

Протокол от 17.01.2022 № 1

#### УТВЕРЖДЕНА

приказом директора ГБОУ «Академия первых»

от 3.09.21 № 233

\_\_\_\_\_\_\_\_\_\_\_\_\_\_\_\_\_

Ю.В. Трясцина

М.П.

## **ДОПОЛНИТЕЛЬНАЯ ОБЩЕРАЗВИВАЮЩАЯ ПРОГРАММА направленность графический дизайн «Основы инфографики»**

Возраст обучающихся: 13-17 лет

Срок реализации программы: 24 часа

Составитель программы: В.О. Калинина педагог дополнительного образования

Пермь 2022

#### **ПОЯСНИТЕЛЬНАЯ ЗАПИСКА**

**Направленность (профиль) программы:** настоящая программа «Основы инфографики» является дополнительной общеразвивающей программой в направлении графический дизайн, относящейся к начальному уровню реализации.

**Актуальность программы:** Любая инфографика передает информацию, где кроме картинок есть поясняющий текст – это краткое описание статьи в графических картинках, которые акцентируют внимание на ключевых моментах, содержащихся в тексте, не заменяя текст информационной статьи, а являясь графическим пересказом или дополнением.

Актуальность программы заключается в необходимости знаний подобного свойства для человека современного компьютеризированного мира и времени цифровых технологий. Визуализация информации помогает поддержать познавательную деятельность участников, увидеть ранее скрытый смысл, изменить перспективу видения и найти новую точку зрения, запомнить информацию, увидеть и установить новые связи между событиями и объектами. Учащиеся приобретают необходимые навыки создания собственной визитки, плаката, презентации. Кроме того, они познают изнутри труд графического дизайнера, что им помогает определиться с профессиональной сферой деятельности на будущее. Востребованность программы связана с тем, что в современном обществе инфографика нужна везде — в журналистике, для интерфейсов, в обучении любому делу, как краткая инструкция и тд . Спорт, музыка, кино — практически везде необходима работа с визуализациями и требуется уникальное и эстетическое оформление диаграмм или графиков, поэтому практические навыки, которые получат обучающиеся в рамках данного курса, без сомнения будут востребованы в дальнейшем. Наиболее значимы для осуществления профессиональной ориентации девятые классы, так как после их окончания многие учащиеся покидают школу, поступая в профессиональные учебные заведения либо в колледжи. В целях профориентации учащихся дается характеристика профессий графический дизайнер, web-дизайнера.

 **Отличительные особенности программы:** программа «Основы инфографики» рассчитана на интенсивный краткосрочный по времени реализации курс обучения. Участники получат знания особенностей визуального восприятия, различных типов и видов инфографики, а также получат практические навыки создания инфографики с помощью различных сервисов. Смогут при минимальном количестве учебного времени не только изучить основные инструменты работы, но и увидеть, как их можно использовать для решения разнообразных задач, максимально реализовав творческие способности. Инфографика – это современный и доступный способ подачи информации, при котором данные и знания передаются с помощью графического изображения, чтобы было удобнее и легче воспринимать сложную информацию.

**Адресат программы:** программа «Основы инфографики» предназначена для детей 14-17 лет, обучающихся в 8-11 классах общеобразовательных организаций, которые имеют интерес к этой области деятельности. Так как программа относится к начальному уровню реализации, набор на обучение осуществляется на основе мотивационного письма, позволяющего оценить уровень желания ребенка к обучению.

### **Срок реализации программы:** 24 академических часа.

**Формы обучения:** настоящая программа предполагает дистанционное обучение. Состав объединения обучающихся (группы) – 16-20 человек.

# **1. ЦЕЛЬ РЕАЛИЗАЦИИ ПРОГРАММЫ**

• Целью реализации настоящей дополнительной общеразвивающей программы является познакомить обучающихся с особенностями и задачами инфографики, с видами и принципами, методиками и технологиями создания инфографики, с возможностями использования инфографики в учебной деятельности.

# **2. ЗАДАЧИ РЕАЛИЗАЦИИ ПРОГРАММЫ**

### 2.1. **Образовательные задачи:**

- формировать практические умения при структурировании информации;
- обучить возможностям создания собственных изображений, используя базовый набор инструментов графических программ, а также средствам обработки готовых рисунков с целью воплощения новых творческих задач;
- научить применять онлайн сервисы для визуализации данных;
- обучить возможностям создания собственных изображений, на основе знания законов и средств композиции;
- закрепить знания по колористике, используя возможности работы с цветом средствами графических редакторов;

### 2.2. **Развивающие задачи:**

- развивать у детей умение сравнивать, классифицировать, выделять главное в познавательном объекте (в определении понятия, правиле, задаче, законе и др.);
- развивать навыки самостоятельной работы с большими объемами информации и развитие умений по поиску необходимой информации;
- развивать творческий потенциал учащихся посредством использования компьютера как рабочего инструмента художника;
- развивать навыки групповой работы

## 2.3. **Воспитательные задачи:**

- создать условия для личностного развития обучающихся;
- создавать содержательные и организационные условия для развития умений анализа познавательного объекта (текст, определение понятия, задачу и др.);
- формировать творческие и познавательные способности;
- содействовать в профориентации школьников.
- помочь в позитивной социализации и профессиональном самоопределении.

# **3. ПЛАНИРУЕМЫЕ РЕЗУЛЬТАТЫ ОБУЧЕНИЯ**

В результате освоения дополнительной общеразвивающей программы «Основы инфографики» обучающийся *должен знать/понимать/уметь*:

- знать типы и виды инфографики сервисы и программы, в которых может быть создана инфографика;
- уметь структурировать материал, визуализировать данные;
- осуществлять верстку, работу со шрифтом, иллюстрацией и фотографией;
- использовать возможности работы с цветом, специальными эффектами и цветокоррекцией;
- грамотно компоновать текст и фотографии при создании макета (преобразование, подбор к изображению, спецэффекты, создание логотипа и т.д.);
- создавать инфографику с использованием онлайнсервисов: [Piktochart.com,](http://piktochart.com/) canva.com.ru
- Использовать приобретенные знания и умения в практической деятельности и повседневной жизни для представления большого объема информации в организованном виде, удобном для восприятия;

# **4. СОДЕРЖАНИЕ ПРОГРАММЫ**

# **УЧЕБНЫЙ ПЛАН**

# ДОПОЛНИТЕЛЬНОЙ ОБЩЕРАЗВИВАЮЩЕЙ ПРОГРАММЫ

«ДИЗАЙН В ИНФОГРАФИКЕ»

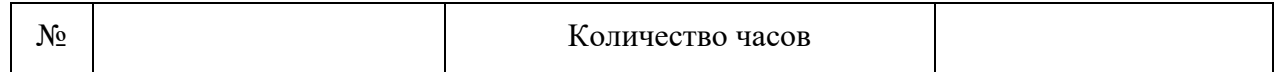

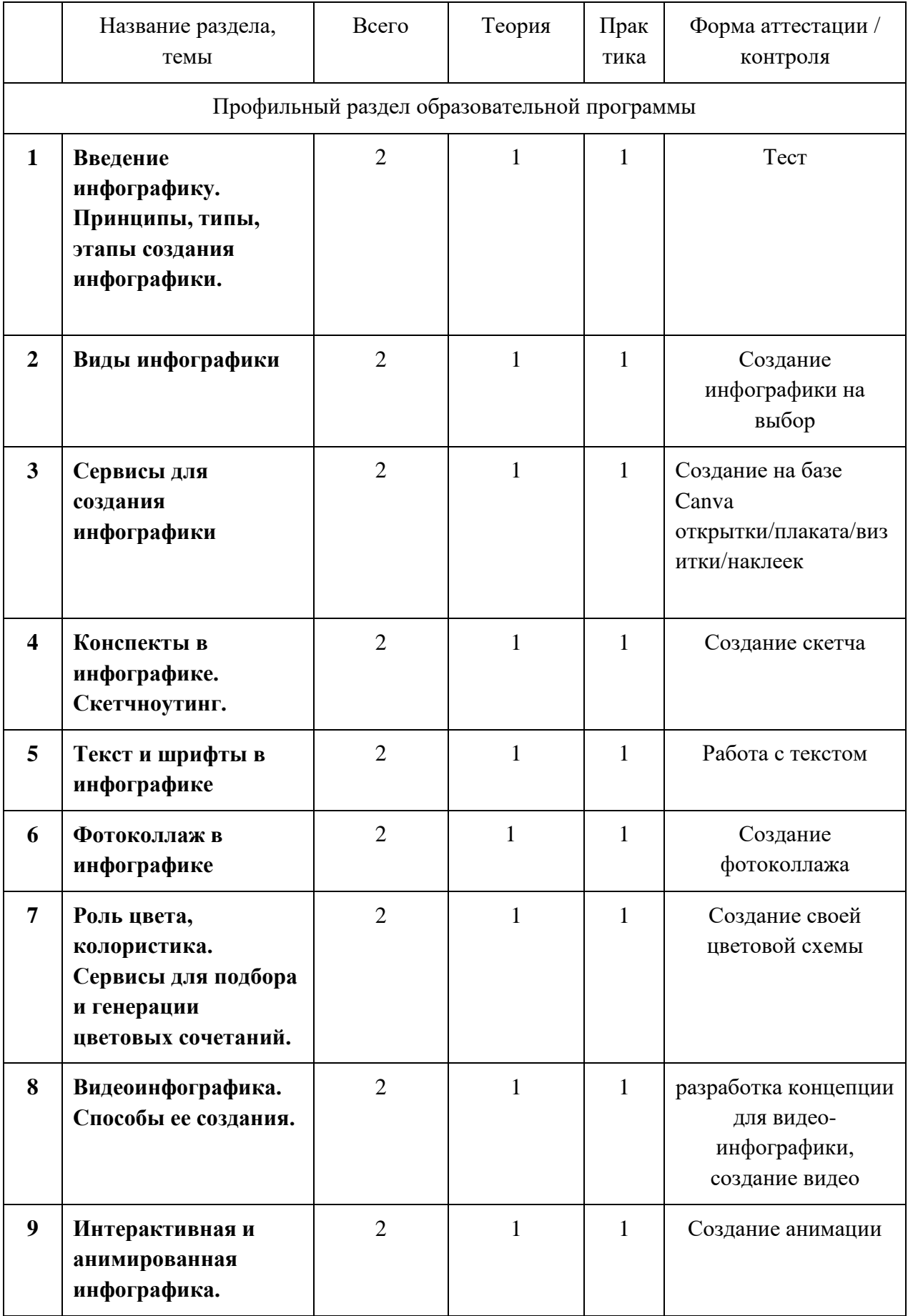

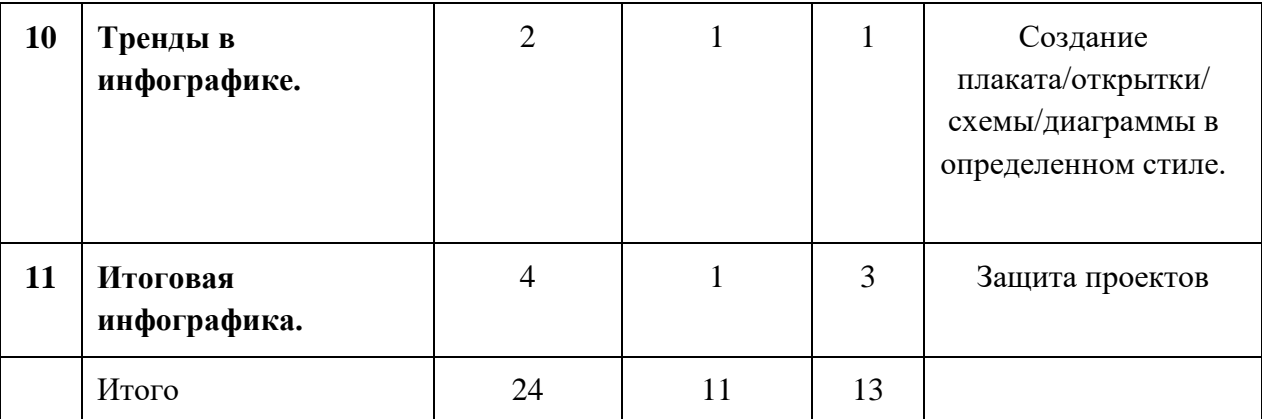

# **СОДЕРЖАНИЕ УЧЕБНОГО ПЛАНА**

# **Тема 1. Введение инфографику. Принципы, типы, этапы создания инфографики. (2 часа)**

**Теория:** Введение. Определение и примеры инфографики. История развития, особенности, преимущества и значение. Разбор принципов инфографики, типы инфографики: аналитическая, новостная, реконструкция, презентация. **Практика:** Тест

# **Тема 2. Виды инфографики. (2 часа)**

**Теория:** Разбор видов инфографики: хронологическая, географическая, статистическая, историческая, социальная, иерархическая.

**Практика:** Создание плаката любого вида инфографики.

# **Тема 3. Сервисы для создания инфографики. (2 часа)**

**Теория:** Знакомство с онлайн- сервисами для создания инфографики. Плюсы и минусы самых популярных платформ.

**Практика:** Создание на базе Canva открытки/плаката/визитки/наклеек

# **Тема 4 . Конспекты в инфографике. Cкетчноутинг. (2 часа)**

**Теория**: Зачем визуализировать данные, правила успешной визуализации. Сценарий инфографики, работа с текстом. Что такое скетчноутинг и его польза? Как создавать скетчи?

**Практика:** Создание скетча на базе Canva.

# **Тема 5. Текст и шрифты в инфографике. (2 часа)**

**Теория:** Читабельность. Как выбрать шрифт? Сочетание шрифтов. Популярные шрифты. Иерархия шрифтов в тексте. Трекинг, интерлиньяж, размер шрифта, цвет.

**Практика:** Выбор и сочетание шрифтов для итоговой инфографики, с учетом рекомендаций.

### **Тема 6. Фотоколлаж в инфографике. (2 часа)**

**Теория:** Что такое фотоколлаж,его виды и когда его можно использовать? Правила создания фотоколлажа. Где можно использовать фотоколлаж? **Практика:** Создание фотоколлажа на платформе Canva.

# **Тема 7. Роль цвета, колористика. Сервисы для подбора и генерации цветовых сочетаний. (2 часа)**

**Теория:** Почему важен цвет? Что такое колористика. Примеры правильных сочетаний цветов. Какие цвета лучше никогда не использовать. Работа с цветовым кругом.

**Практика:** Создание своей цветовой схемы.

## **Тема 8. Видеоинфографика. Способы ее создания. (2 часа)**

**Теория:** Понятие и примеры видеоинфографики. Сервисы для работы, их плюсы и минусы. Этапы создания видео- инфографики.

**Практика:** Создание видео-инфографики.

### **Тема 9. Интерактивная и**

### **анимированная инфографика. (2 часа)**

**Теория:** Понятие и примеры анимированной и интерактивной инфографики. Плюсы и минусы анимированной инфографики. Сервисы и этапы создания анимированной инфографики.

**Практика:** Создание анимированной инфографики

### **Тема 10. Тренды в инфографике (2 часа )**

**Теория:** Разбор трендов в инфографике за последние 2 года. Как менялась инфографика. Драматическая типография, рассказывание историй, информационные блоки, современное ретро.

**Практика:** Создание плаката/открытки/ схемы/диаграммы в определенном стиле.

### **Тема 11. Итоговая инфографика. (4 часа)**

**Теория:** Подведение итогов по пройденному материалу. Оценка работ учащихся.

**Практика:** Выполнение задания с учетом рекомендаций для создания инфографики ( по индивидуальной теме ученика). Создание своей инфографики в виде плаката/презентации на платформе Canva, используя анимированную инфографику, ранее подобранную цветовую палитру и шрифты.

# **КАЛЕНДАРНЫЙ УЧЕБНЫЙ ГРАФИК**

## (УЧЕБНО-ТЕМАТИЧЕСКИЙ ПЛАН) ДОПОЛНИТЕЛЬНОЙ ОБЩЕРАЗВИВАЮЩЕЙ ПРОГРАММЫ

«ДИЗАЙН В ИНФОГРАФИКЕ»

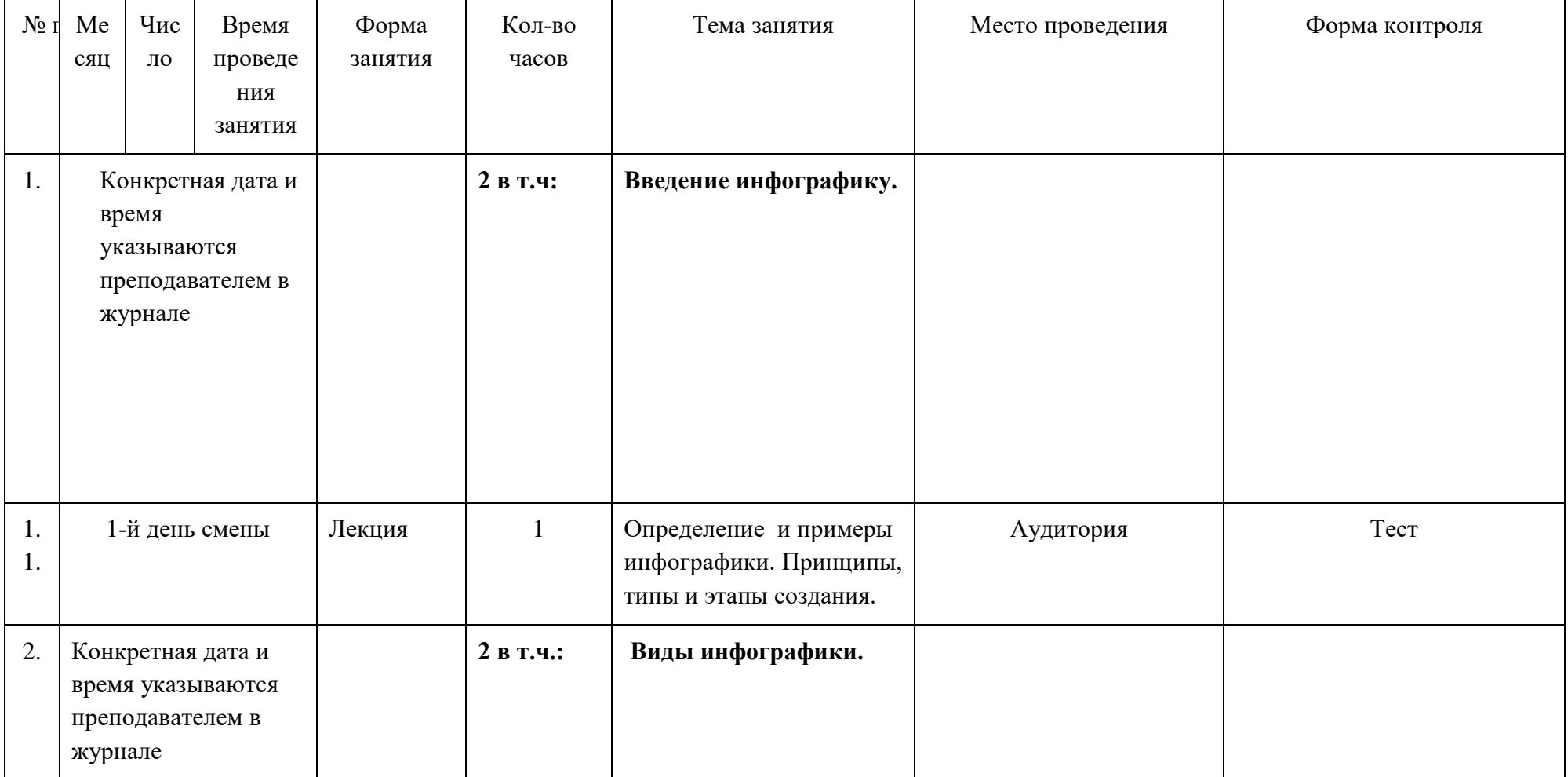

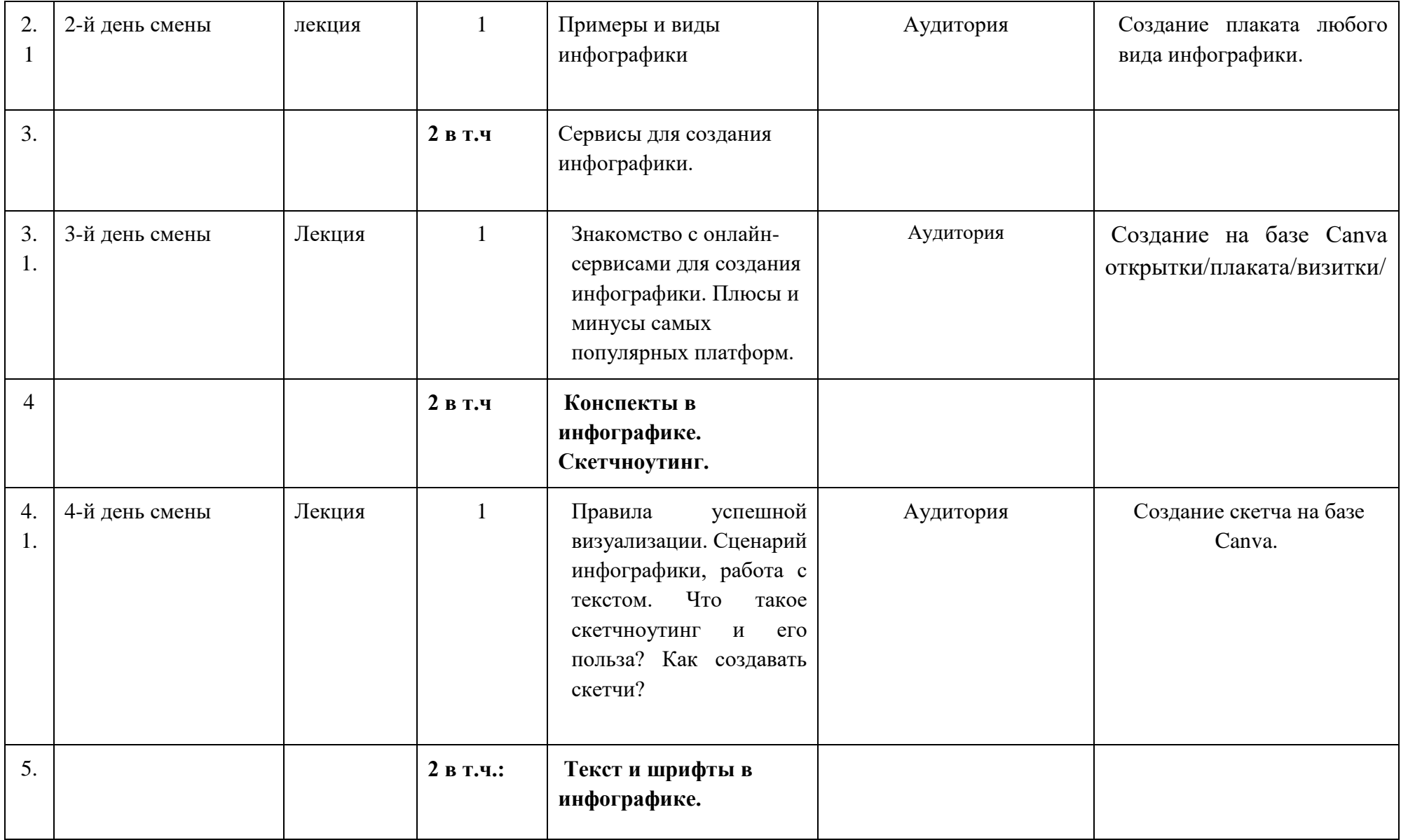

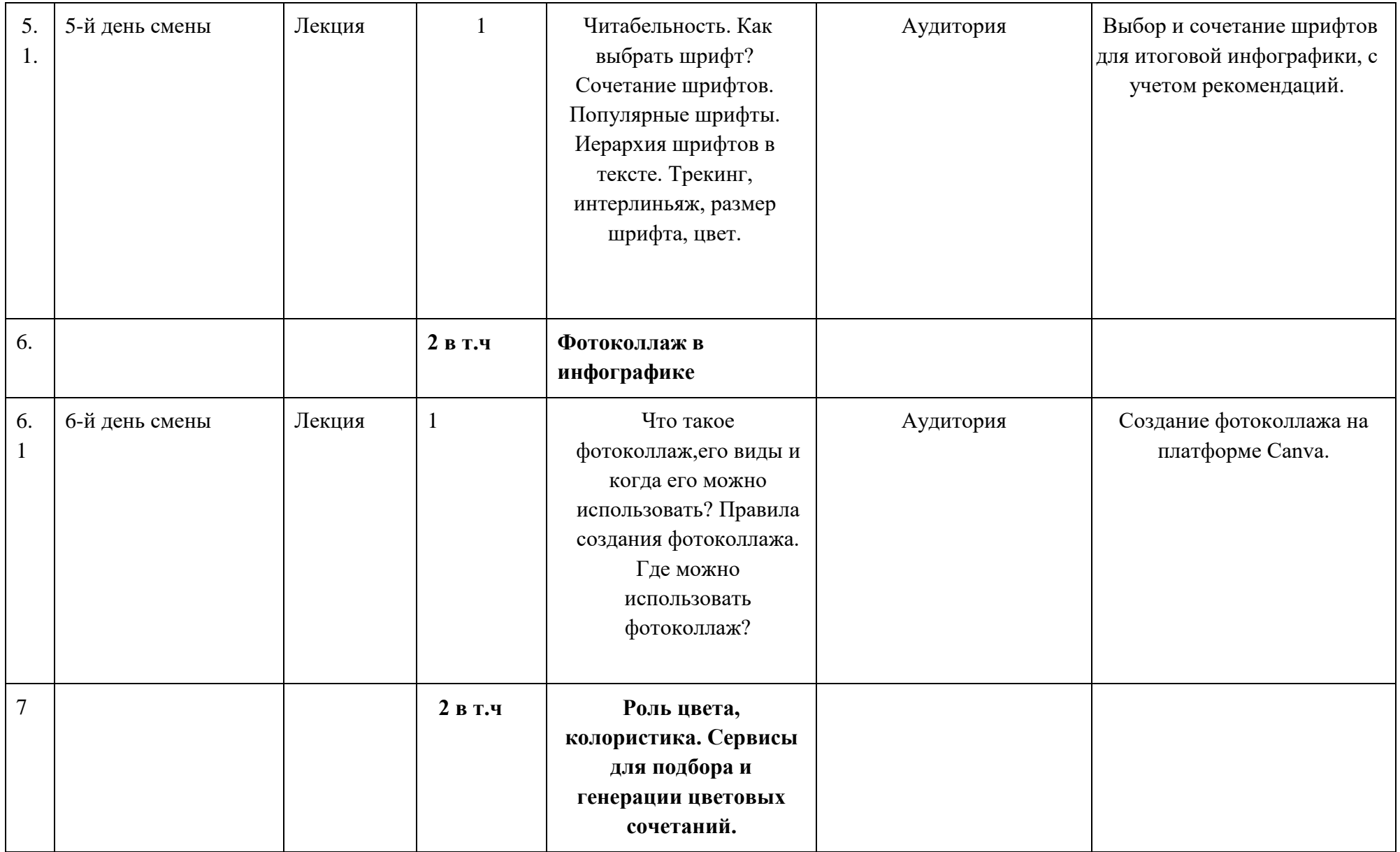

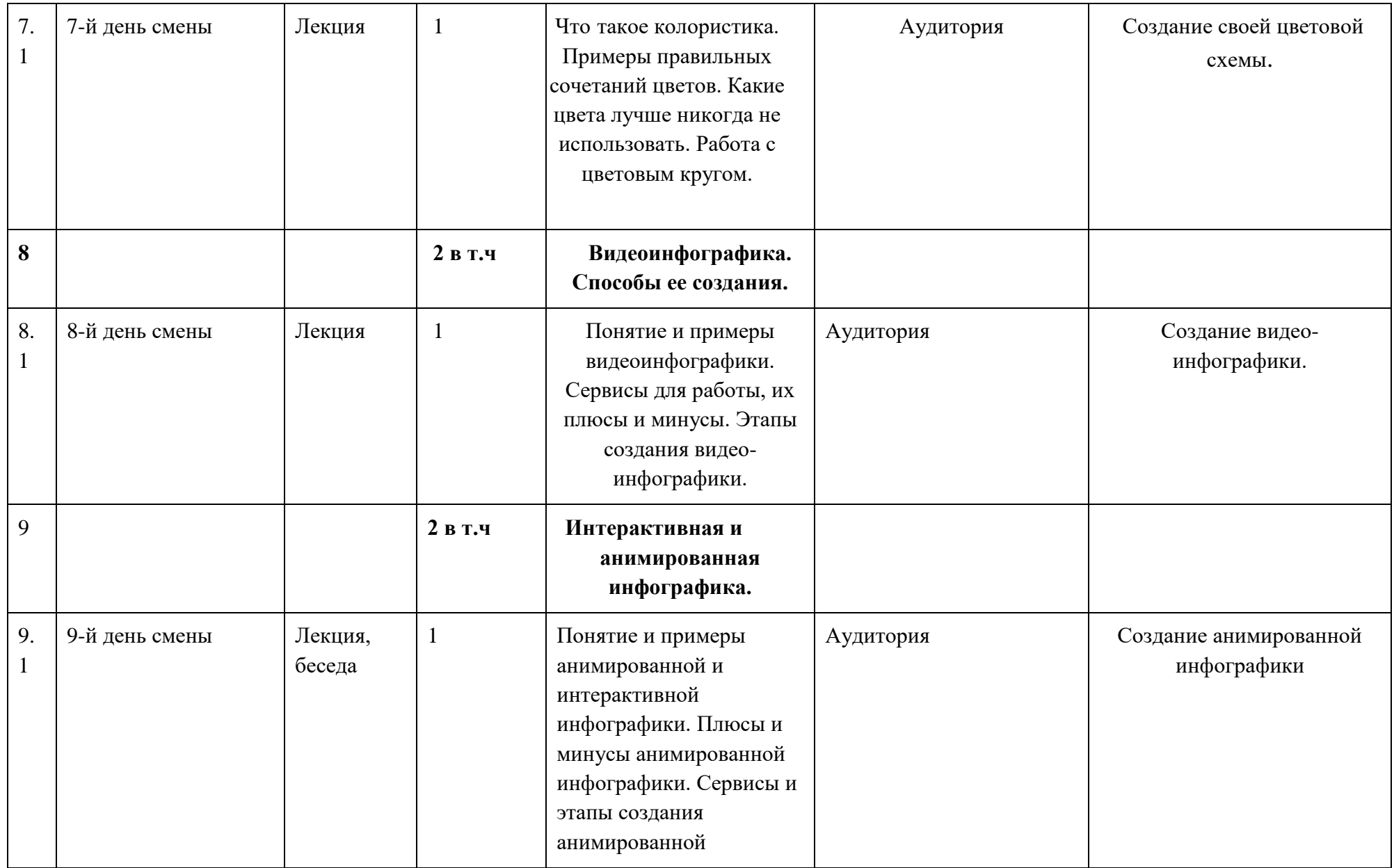

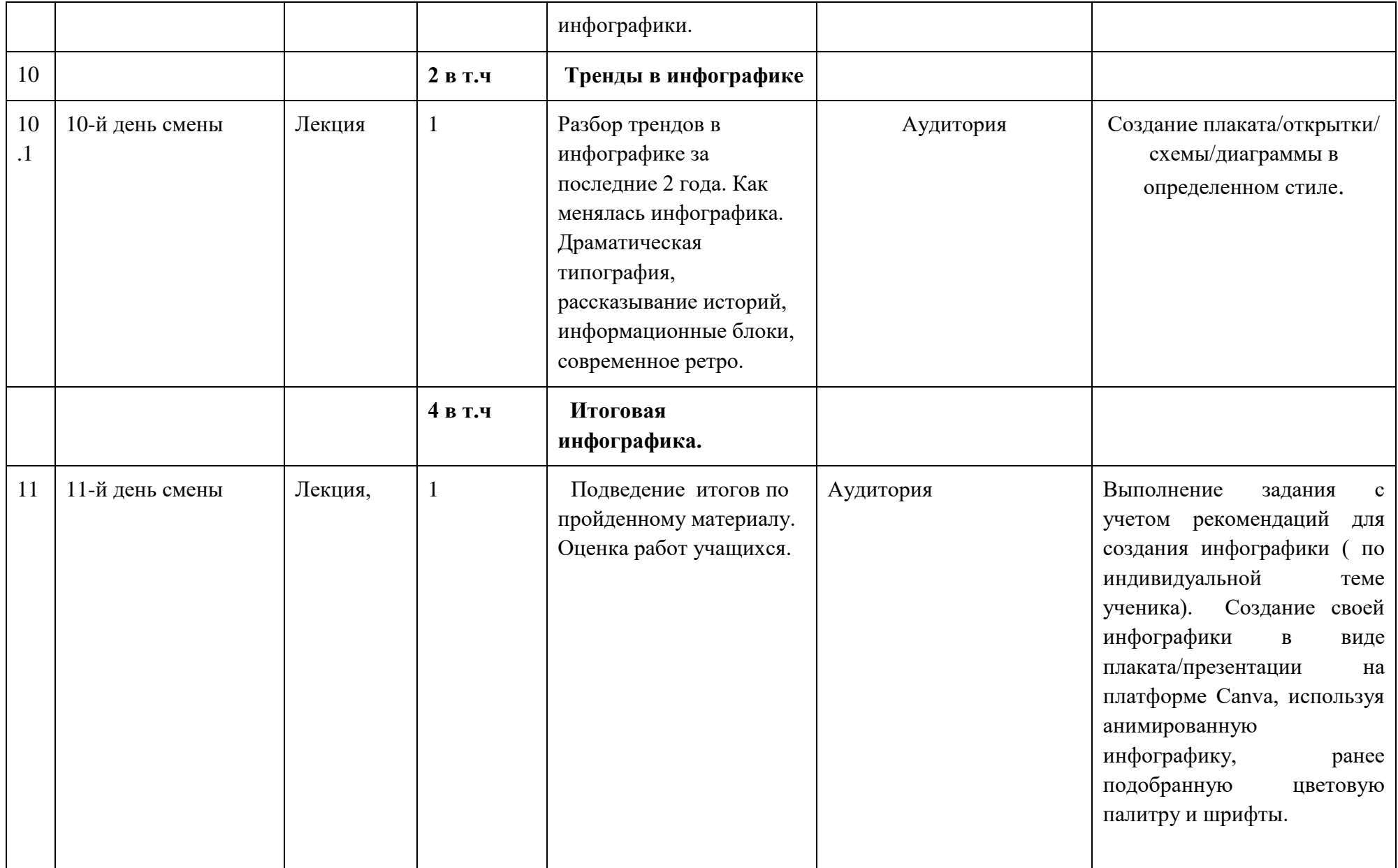

# **5. УСЛОВИЯ РЕАЛИЗАЦИИ ПРОГРАММЫ (ОРГАНИЗАЦИОННО-ПЕДАГОГИЧЕСКИЕ)**

#### **5.1. Материально-технические условия реализации программы**

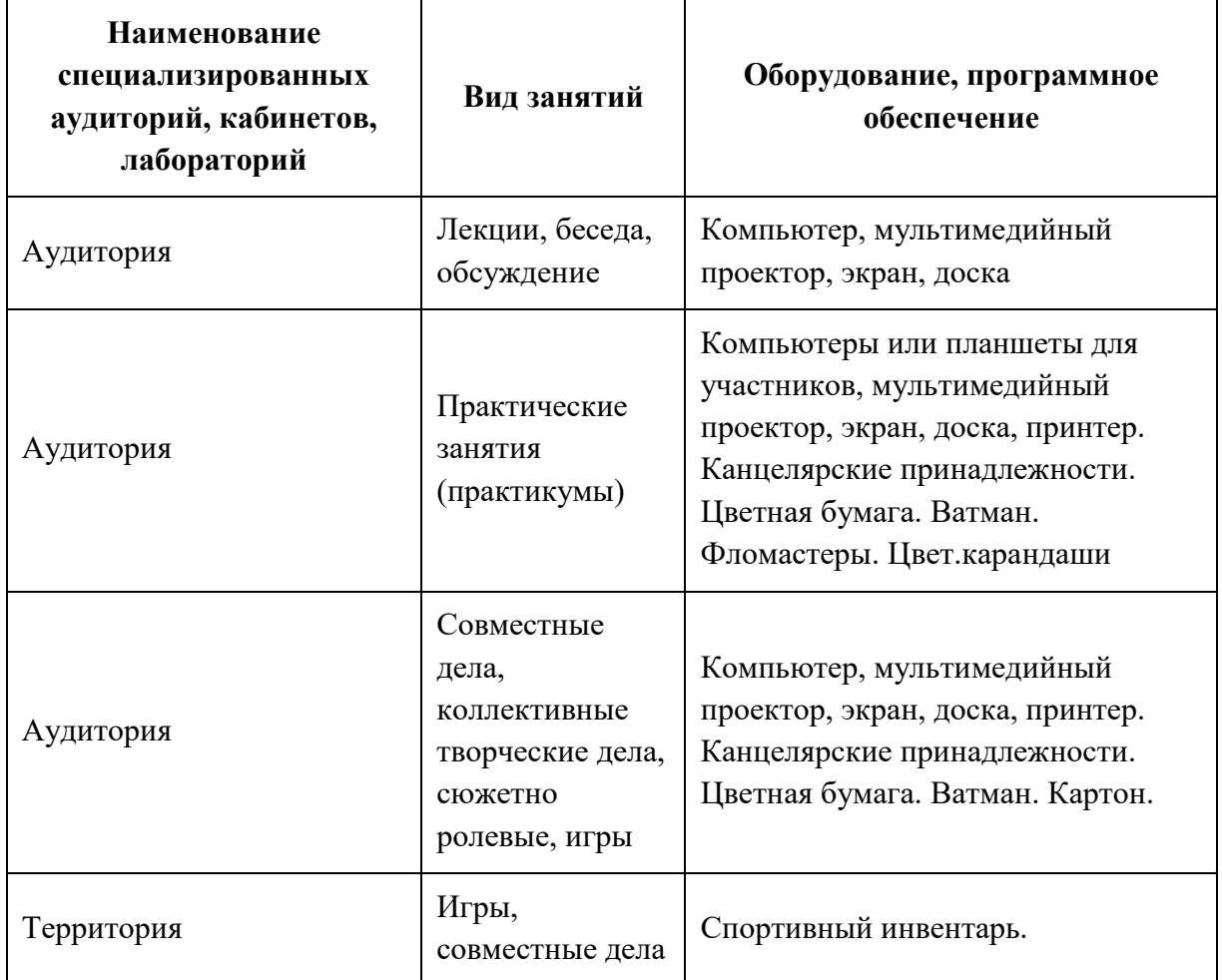

### **5.2. Учебно-методическое обеспечение программы**

### **Литература:**

- 1. Сопроненко, Л. П. Техники чёрно-белой графики: учебное пособие / Л. П. Сопроненко, В. А. Локалов. — Санкт-Петербург: Университет ИТМО, 2014. — 108 c. — ISBN 2227-8397. — Текст: электронный // Электронно-библиотечная система IPR BOOKS: [сайт]. — URL: http://www.iprbookshop.ru/68198.html — Режим доступа: для авторизир. пользователей
- 2. Смикиклас, Марк. Инфографика. Коммуникация и влияние при помощи изображений /
- М. Смикиклас ; [пер. с англ. А. Литвинова] .— Санкт-Петербург ; Москва ; Нижний
- Новгород [и др.] : Питер, 2012 .— 152 с. : ил. Пер. изд.: The power of infographics /
- M. Smiciklas. 2012 .— Библиогр. в конце гл. ISBN 978-5-496-00835-8, 978-

0789749499 <URL

- 3. Борисова И.О. Инфографика как самостоятельный жанр. // Известия высших учебных заведений. Проблемы полиграфии и издательского дела. - 2012. - № 5. - С. 186-194. https://elibrary.ru/item.asp?id=20310804
- 4. Лаптев В.В. Инфографика: основные понятия и определения. // Научнотехнические ведомости Санкт-Петербургского государственного политехнического университета. Гуманитарные и общественные науки. - 2013. - № 184. - С. 180-187. https://elibrary.ru/item.asp?id=21278842
- 5. Никулова Г.А., Подобных А.В. Средства визуальной коммуникации инфографика и метадизайн. // Образовательные технологии и общество. - 2010. - Т. 13. - № 2. - С. 369- 387. https://elibrary.ru/item.asp?id=14865451
- 6. Подгузов Д.А. Инфографика как средство визуальной коммуникации. // Инновационная наука. - 2016. - № 5-2 (17). - С. 156-158.

## **Рекомендовано для педагога (вариативно):**

1.Профессиональные пробы. Технология и методика проведения: учеб.метод. пособ // под ред. С.Н. Чистяковой. – М.: Академия. – 2014.

2. Бухвалов В.А. Развитие учащихся в процессе творчества и сотрудничества. – М.: Просвещение. – 2000.

### **Рекомендовано для детей (вариативно):**

1. Никулова Г.А., Подобных А.В. Средства визуальной коммуникации – инфографика и метадизайн. // Образовательные технологии и общество. - 2010. - Т. 13. - № 2. https://elibrary.ru/item.asp?id=14865451

### **Рекомендовано для родителей (вариативно):**

1. Подгузов Д.А. Инфографика как средство визуальной коммуникации. // Инновационная наука. - 2016. - № 5-2 (17).

# **Сервисы для создания инфографики:**

- 1. https://infogr.am/ удобный сервис для создания инфографики;
- 2. http://www.easel.ly/ набор инструментов с примерами с разбивкой по тегам
- 3. https://www.canva.com https://venngage.com Visual.ly набор инструментов для создания инфографики и несколько десятков тысяч примеров, разделённых на 28 категорий. Есть возможность интегрировать данные из Google Analytics;
- 4. PiktoChart.com набор нескольких готовых бесплатных и платных тем и инструментов для создания инфографики